# uh - externalal - 3 Waysto FixDisk Unknown Not Initialized Issue on External Hard Drive

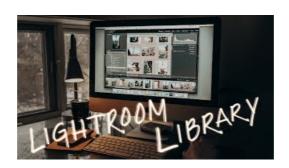

#### Introducing Yammer external groups - Microsoft 365 Blog

Learn how to store and access data on your internal or external drive without the aid of any backup software, using Windows' simple interface.

## Seagate USB External drive compatibility | Seagate Support

An externality is a consequence experienced by unrelated third parties.

## External content types in SharePoint | Microsoft Docs

Buy External Hard Disks UpTo 50% OFF. Shop online for 500GB, 1TB, 2TB external hard drives from Seagate, Transcend, Verbatim & more with free shipping.

#### Ministry of External Affairs, India - YouTube

To work from your mobile device, visit > Remote Working & Mobile from a DB office. Having trouble using dbRAS? ...

## Best external drives 2018: Reviews and buying advice | PCWorld

Buy External Hard Disks UpTo 50% OFF. Shop online for 500GB, 1TB, 2TB external hard drives from Seagate, Transcend, Verbatim & more with free shipping.

#### External Services | Outsourced Services and Solutions for ...

External Debt from The World Bank: Data ... Search, browse and map more than 10,000 projects from 1947 to the present.

08557997522677